# DOWNLOAD

## Nsis Install Vcredist

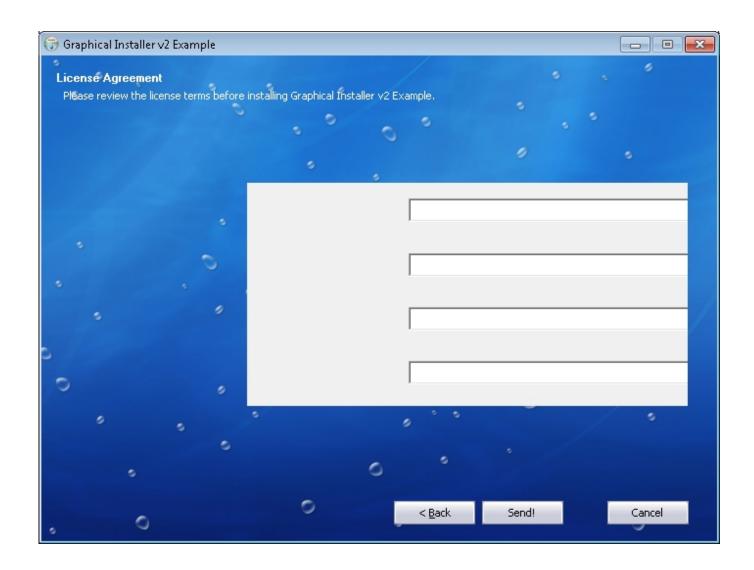

Nsis Install Vcredist

# DOWNLOAD

While you can edit the install script in any text editor, using an IDE like HM NIS Edit (HMNE) makes it a whole lot easier:.. And finally, if it does determine that the user needs the framework, it's shown in an ugly uncustomizable GUI.. You can choose a couple of different GUIs, I personally prefer the Modern one As for compression, in my tests the LZMA compression works the best, though compression time and CPU usage might be a factor for very large projects.

- 1. nsis install vcredist
- 2. nsis veredist silent install

You may choose a custom icon for the installer, the default icon is an NSIS standard icon.

# nsis install vcredist

nsis install vcredist, nsis silent install vcredist\_x86.exe, nsis vcredist silent install <u>Free download smc convention du sport 2012</u> for windows 8 64

I've looked for an alternative, I'd prefer not to pay for using some of the well established installers such as Wise, InstallShield, ActiveInstall and so forth.. If no location is specified, it will be outputted to the location that contains our script file.. I won't delve too deeply into why you should choose NSIS over any of the competitors, instead I'll show you a step by step guide of how to create an NSIS installer that bootstraps the. install python subprocess module ubuntu studio

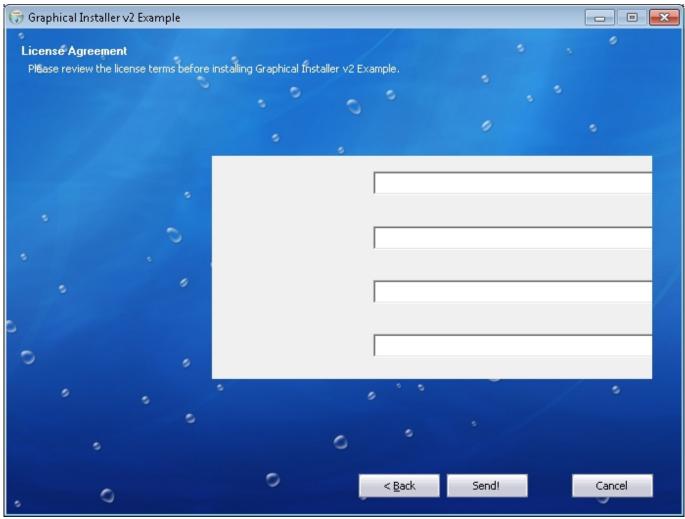

Resident Evil 2 Pc Game Iso Torrent

# nsis vcredist silent install

## **Traktor 3 Pro Download**

Deploying the Visual C++ libraries with an NSIS But installing the Visual C++ 2008.. The Install project will create MSI install applications for you, they're great for basic installations, but nothing more than that.. You will need two tools The first (and actually the only required tool) is NSIS itself:. Watch How To Get After Effects Cs5.5 For Mac

### Saints Row The Third Mac Download Free

The NET bootstrapper is quite lacking, at times it won't be able to find the framework download file as it's changed it's location, at other times it's not able to download it.. There are a plethora of plugins available for all sorts of different tasks, and of course you can write your own plugins for special needs.. Add the below function to your code, it'll run the Install exe file after the installation has successfully completed: Function.. NET 2 0 framework as well as running custom install and uninstall actions in NET code.. Wrybread 29th July 2013 20:25 UTC Possible for NSIS to install Visual C++ packages? I'd like to install the Visual C++ 2010 Redistributable from an NSIS installer.. You can also choose the resulting installation files name as well as it's output location.. What I found is a remnant of WinAmp, the NSIS is both free and open source and it's very much community driven.. If you have ever deployed NET windows applications, you have without doubt tried the Visual Studio Install project type.. Let's first create the simple application that we will be installing It doesn't really matter what it is, in this example I've made a single

Windows Forms Application. e828bfe731 Best Mac Apps For Photo Effects

e828bfe731

Indie VR Bundle Torrent Download [Xforce keygen]